# Event Not Showing Up From Menu Item

## Upcoming Events Menu Item

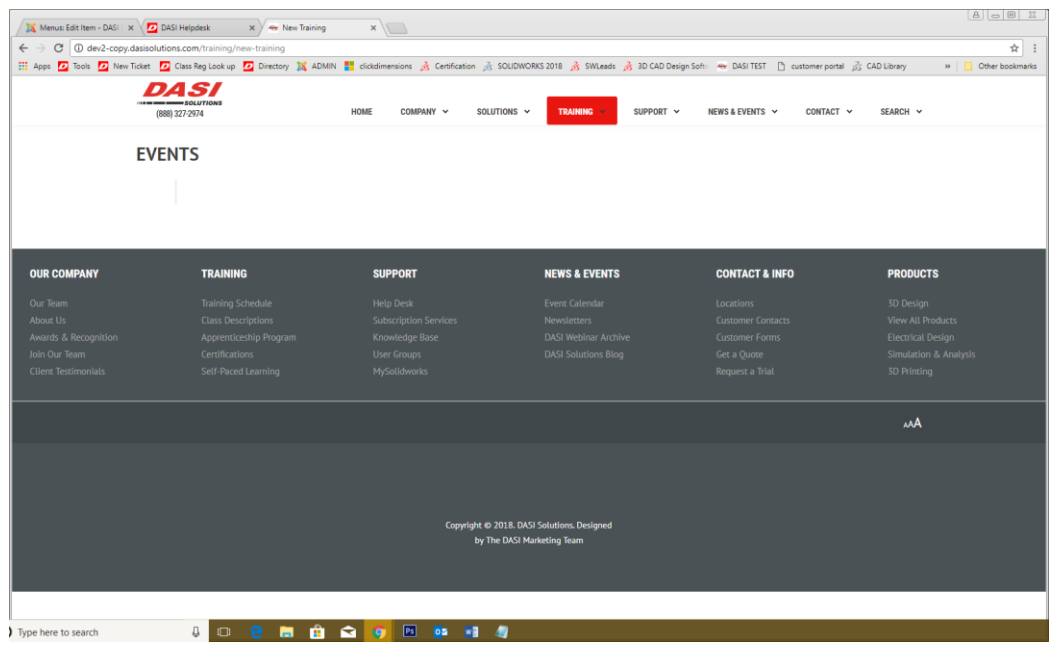

Event Table By Category

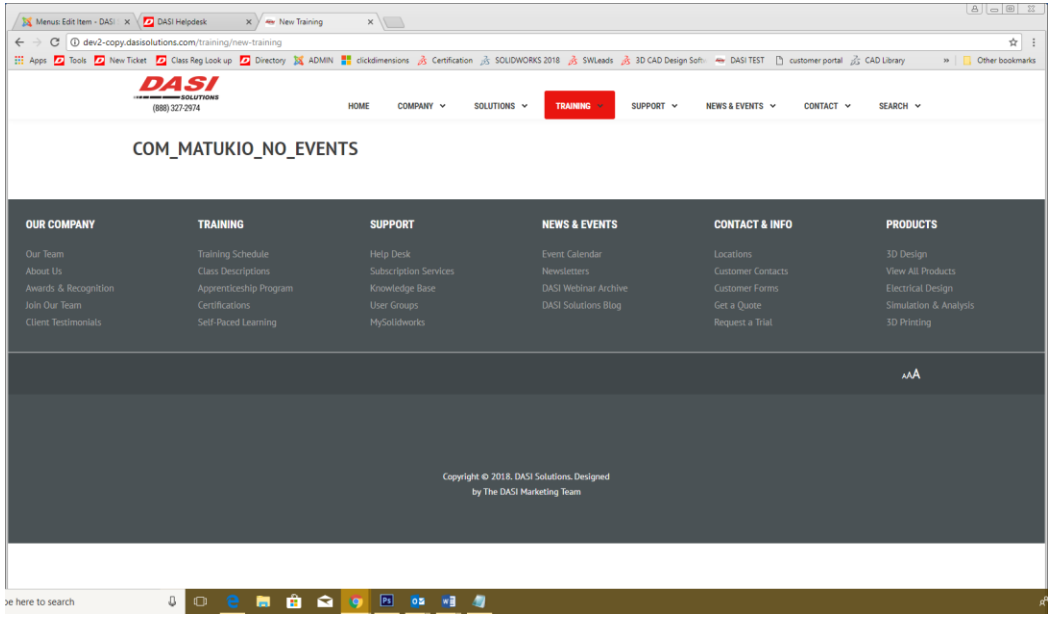

#### Event Table

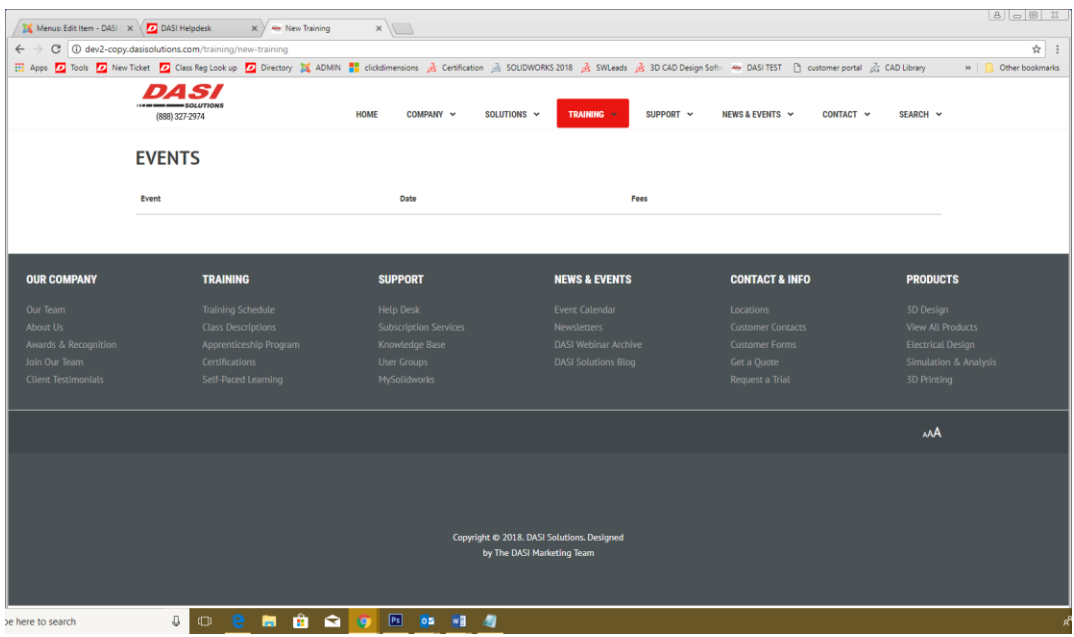

### But will show up if I select Single Event

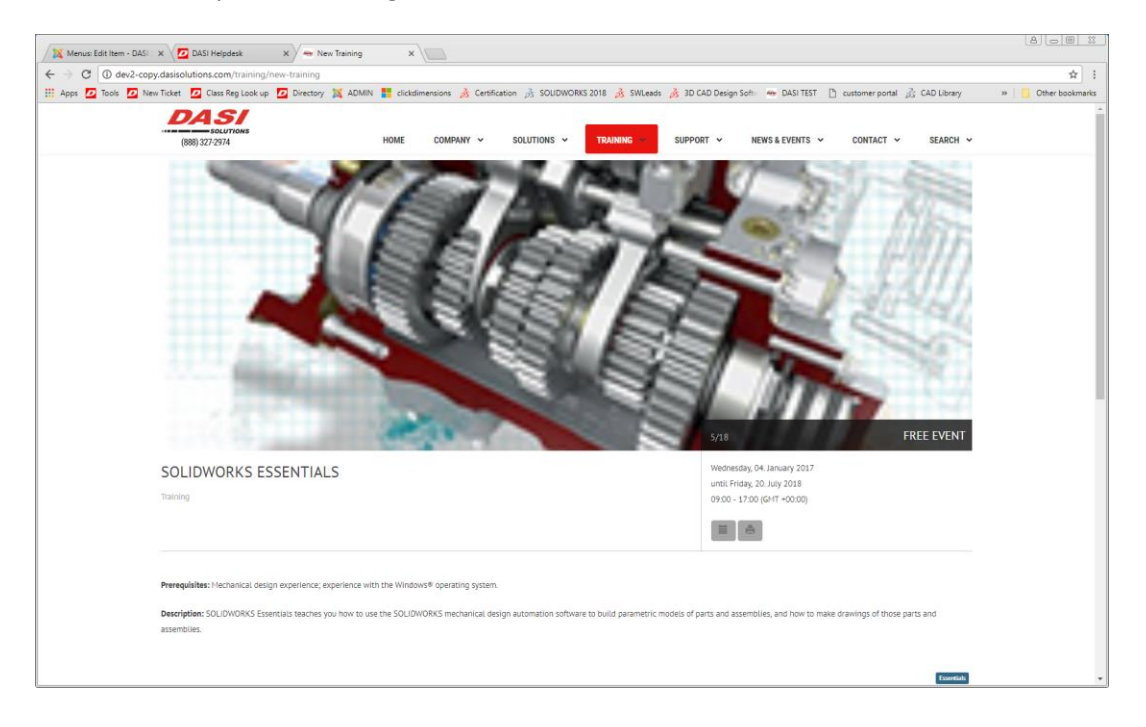

# No way to add existing location to event

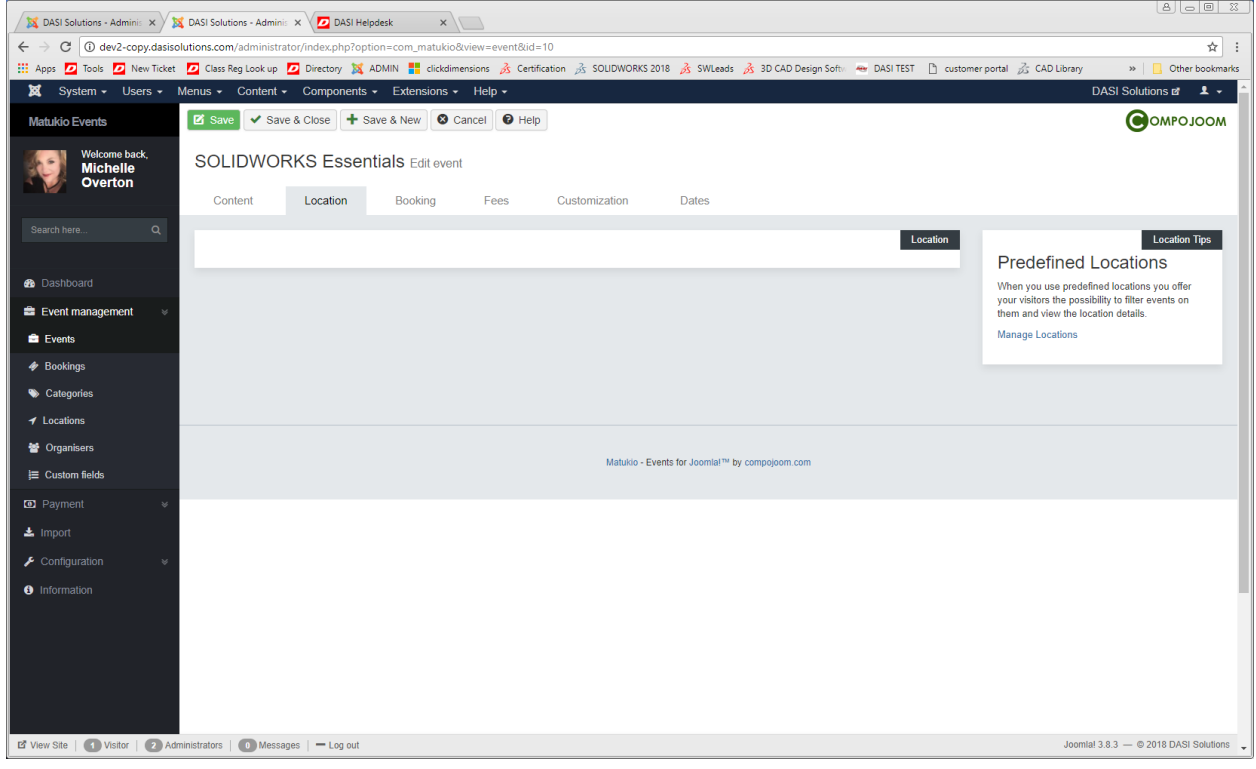

I feel as if there should be a way to select the locations I have already created here

#### Locations Created

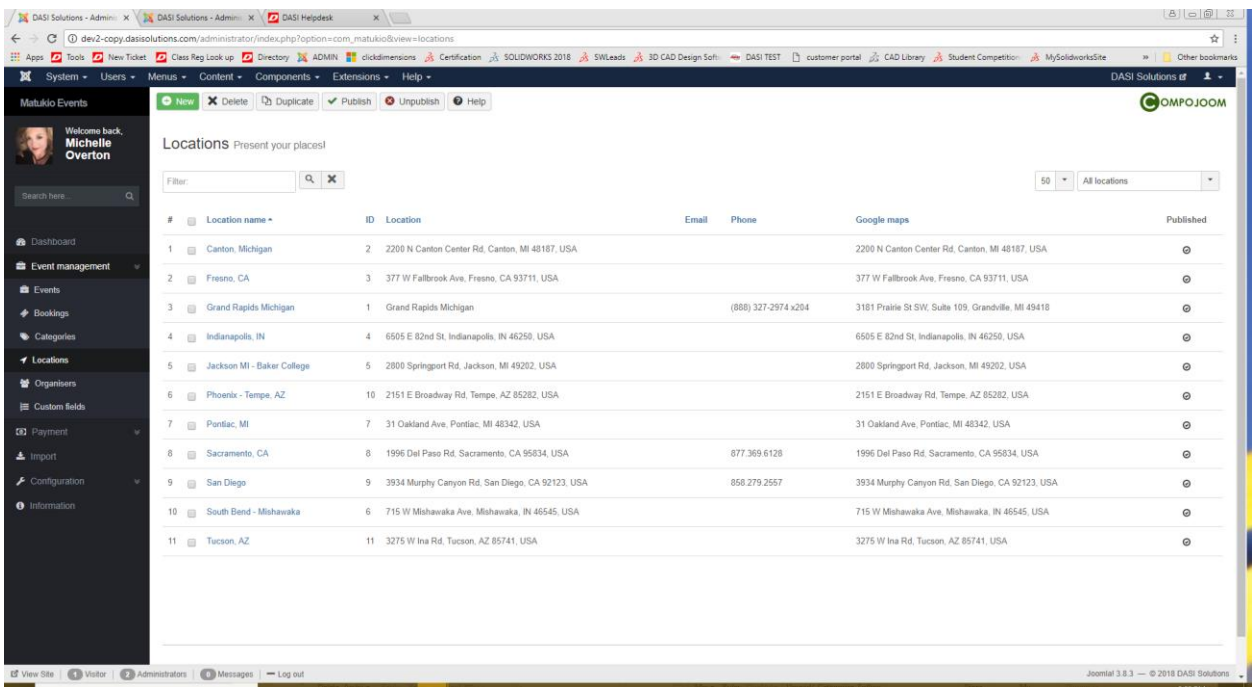